## **How to reset Password?**

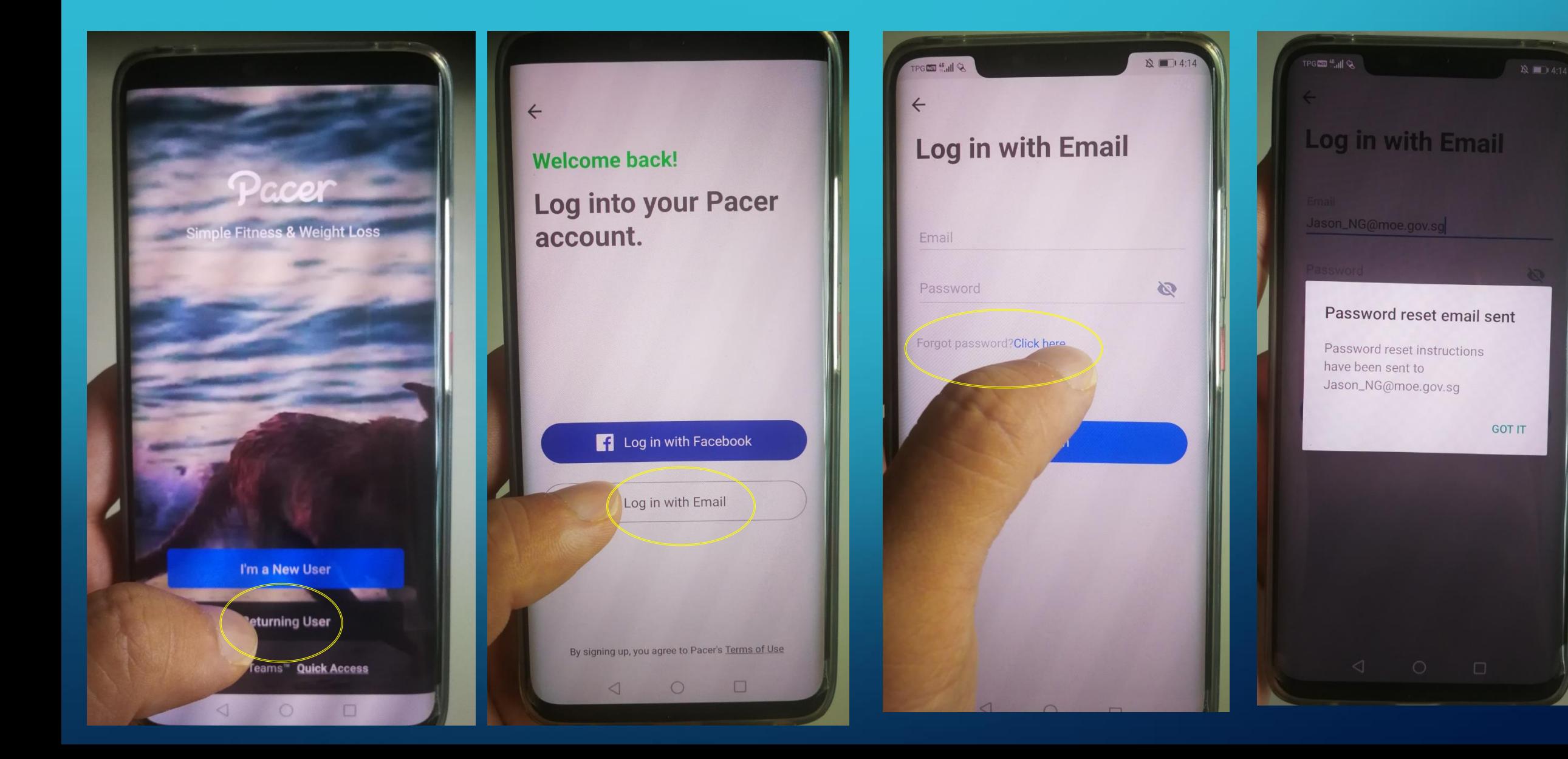